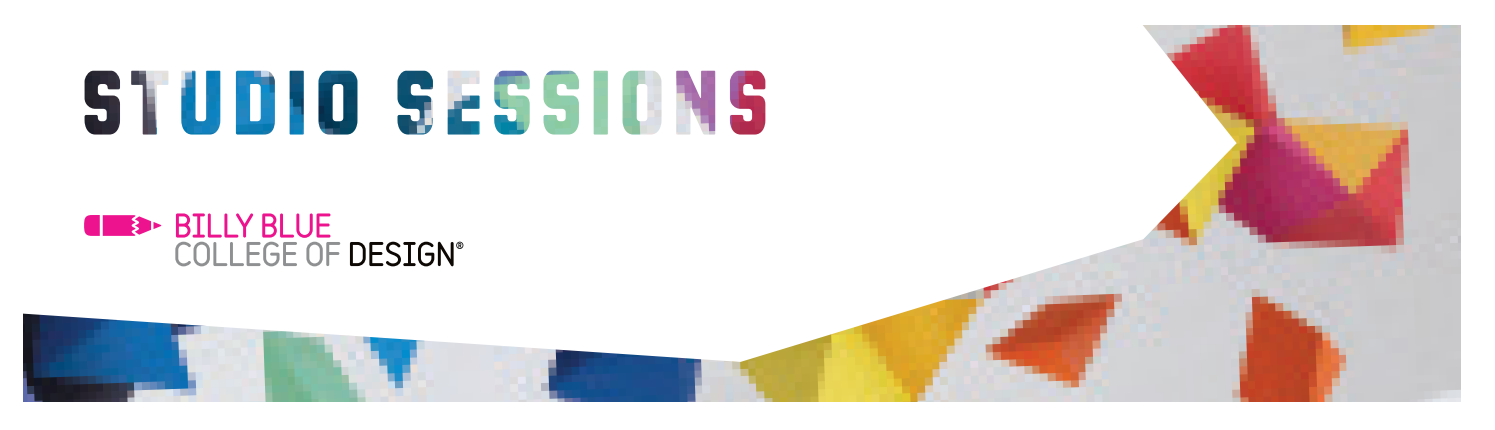

## **Adobe After Effects**

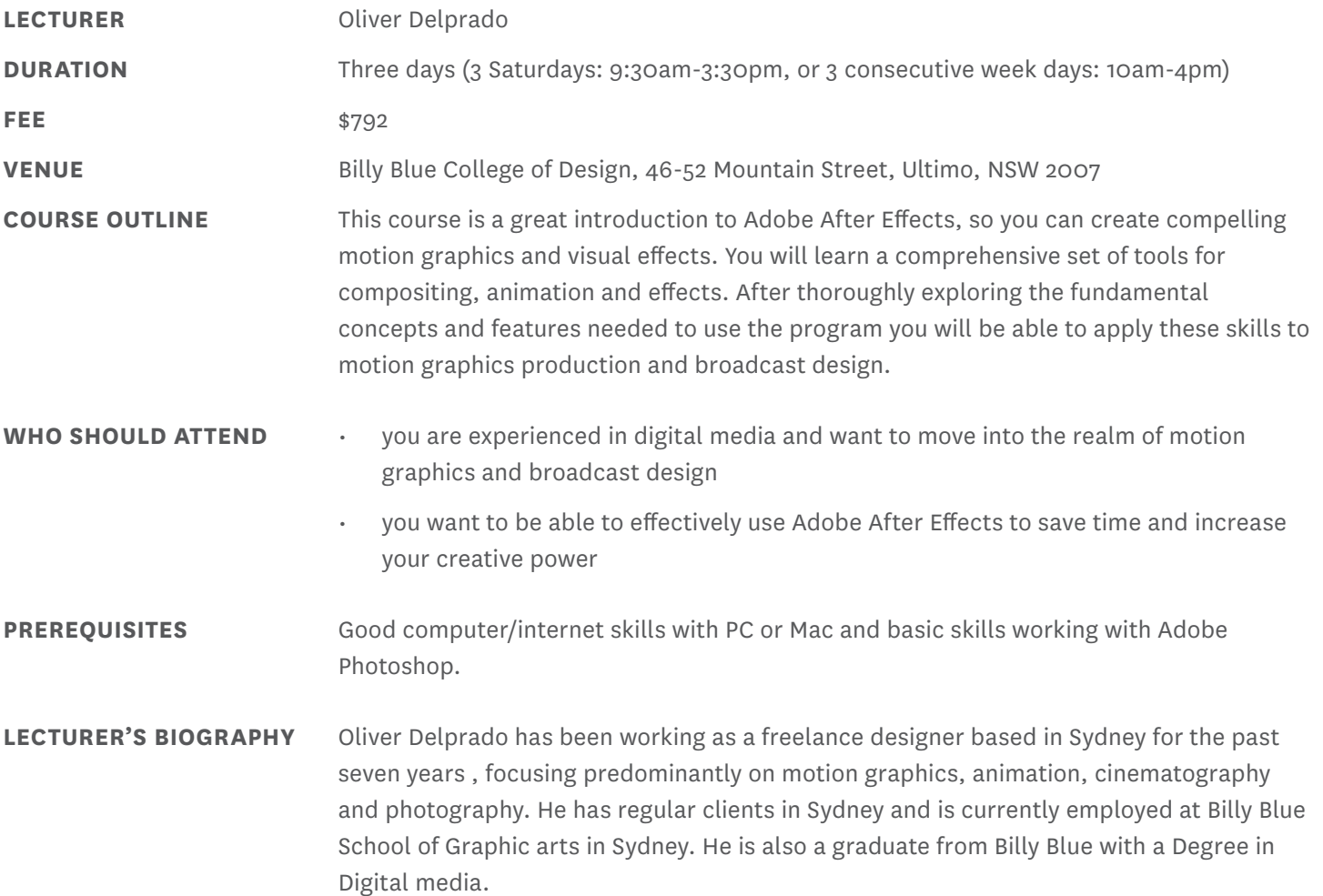

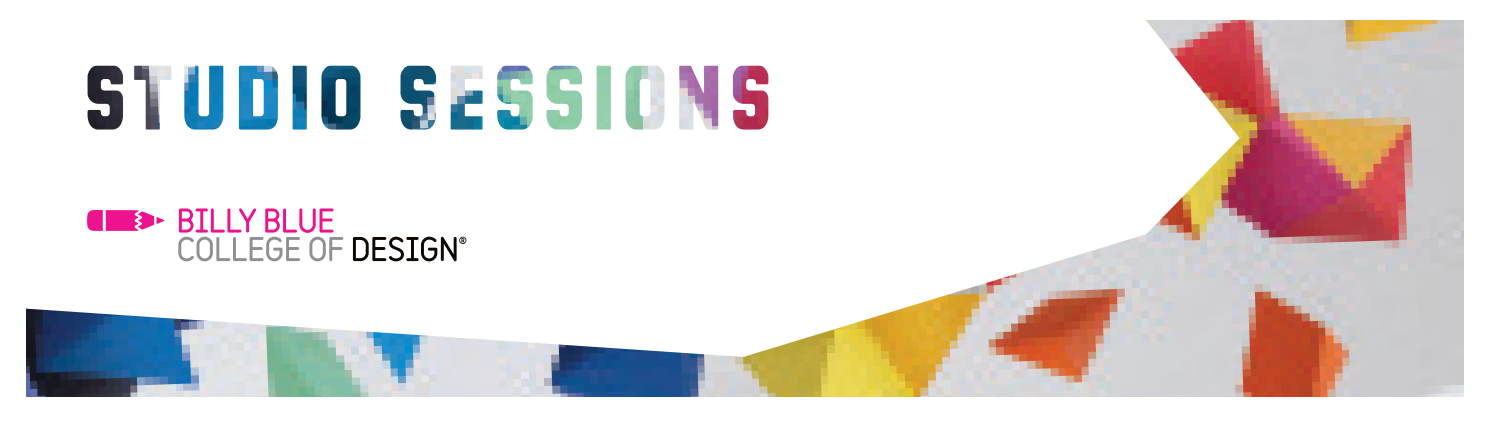

## **Adobe After Effects**

## **COURSE CONTENT**

## interface and tools available

- creating a project and importing footage
- creating a composition and arranging layers
- adding effects and modifying layer properties
- animating compositions
- previewing compositions
- exporting compositions
- working with Photoshop files
- using text
- animating text
- working with masks
- green screen keying
- animating effects
- rendering
- 3D layering and effects

NB: The focus of the course can change depending on the requirements of the class. Where possible, request topics will be included.

At the end of this course you will be able to: **COURSE OUTCOMES**

- be familiar with the After Effects work flow and know how to powerfully move your still Photoshop and Illustrator files into the animated realm
- have discovered the relative ease of animating typographical elements within multilayered video and still graphics composites
- understand the basic principles of compositing digital media

**CONTACT**

Studio Sessions **T:** 02 8973 2463 **E:** studiosessions@billyblue.edu.au **W:** www.billyblue.edu.au